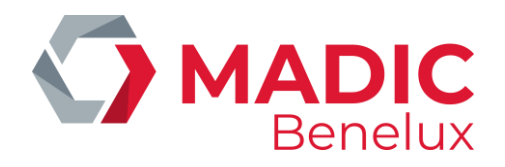

## **MPT-1**

## **Installer rouleau de papier**

# MANUEL

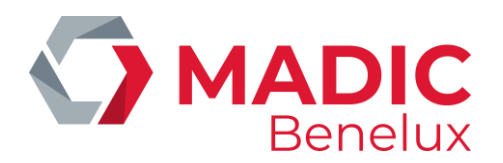

### **1. Installer un rouleau de papier**

Pour installer un nouveau rouleau de papier, procédez comme suit :

• Tournez le rouleau comme affiché sur l'image ci-dessous : le papier doit être placé dans l'imprimante avec le côté thermosensible dirigée vers le haut.

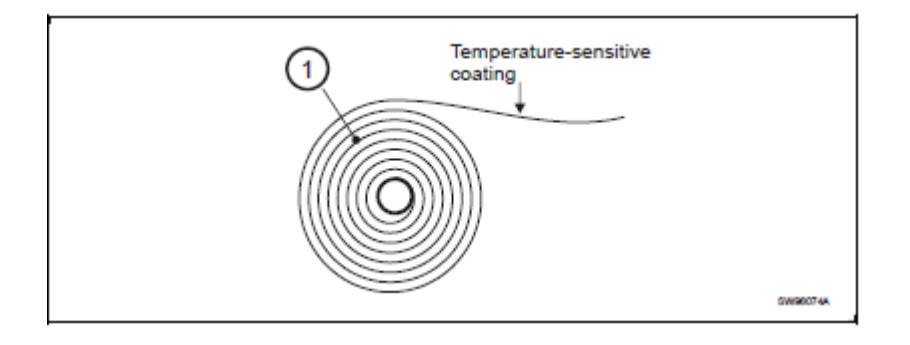

• Déchirez une rotation entière du nouveau rouleau. Ceci est important parce que le bout du papier est collé au rouleau. Cette substance collante peut causer des blocages ou même des dégâts à l'imprimante.

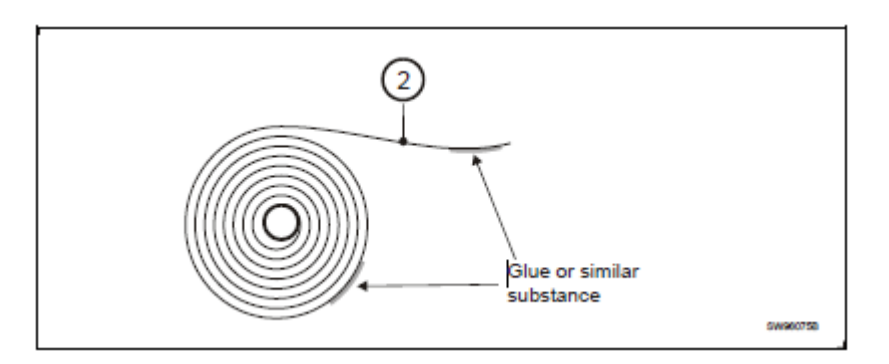

Faites de sorte que le bout soit déchiré à un angle de 70 à 90 degrés.

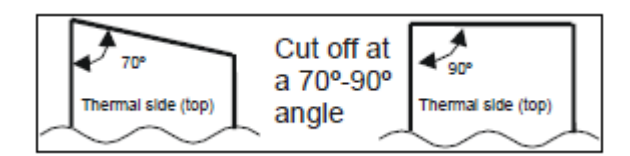

L'imprimante doit être allumée.

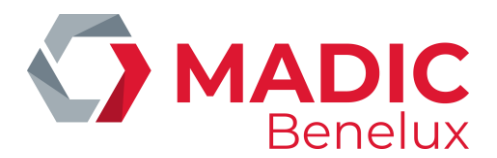

- Insérez le papier dans entrée à l'arrière de l'imprimante.
- L'imprimante prend et coupe le papier et elle imprime un ticket. L'imprimante sera automatiquement en ligne.

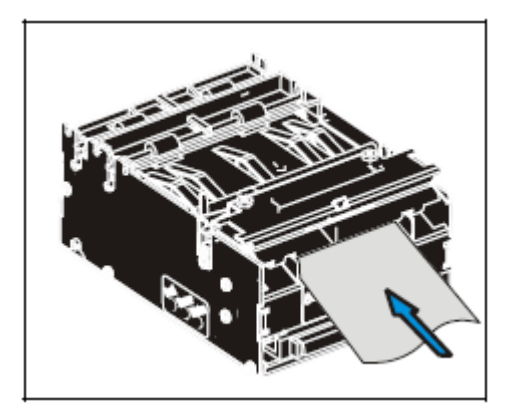

#### **ATTENTION:**

Faites de sorte que le papier soit placé autour des roues comme indiqué ci-dessous : par-dessus la première roue, et en dessous la deuxième et troisième roue.

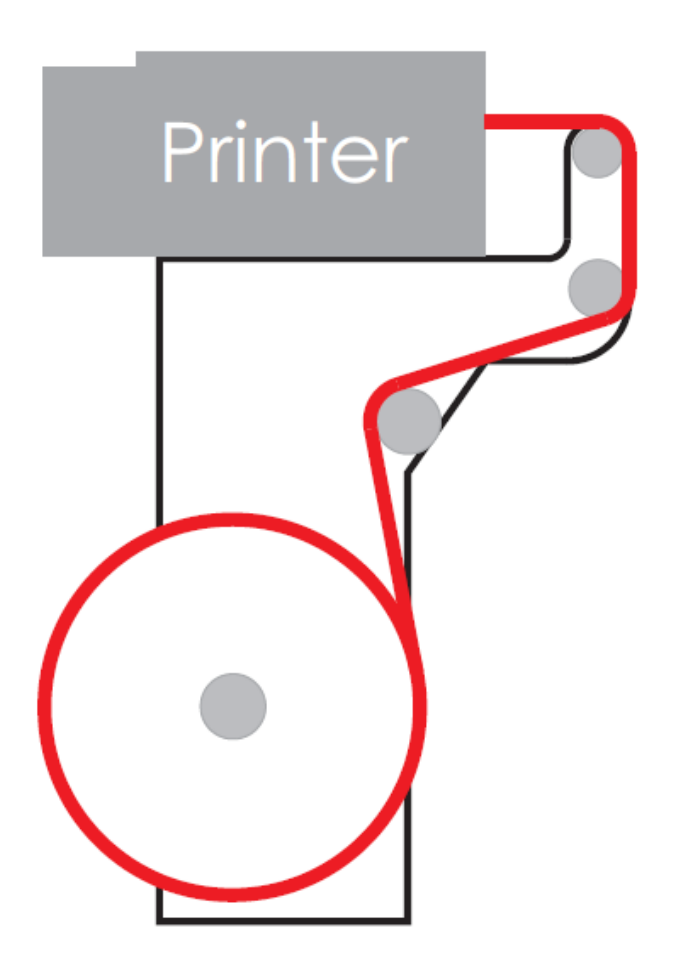

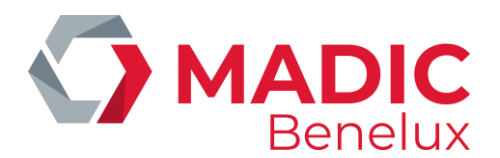

#### **2. Résoudre un blocage**

Pour résoudre un blocage de papier, procédez comme suit:

- Ouvrez la tête d'impression comme suit:
- Soulevez le levier vert vers l'arrière de l'imprimante (1).
- Soulevez la tête d'impression (2).

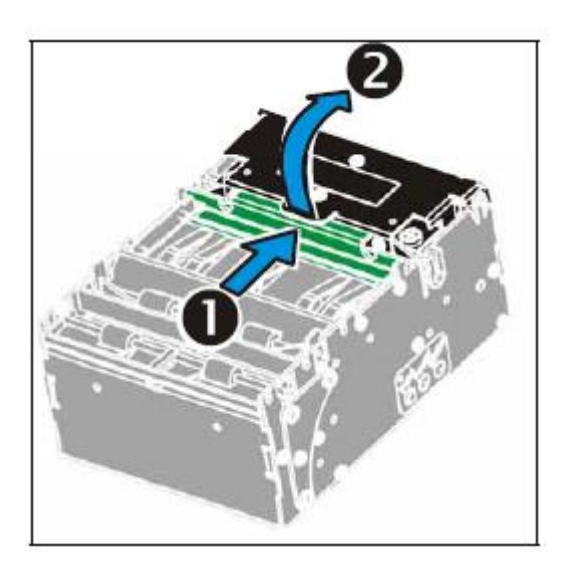

Dégagez le papier coincé.

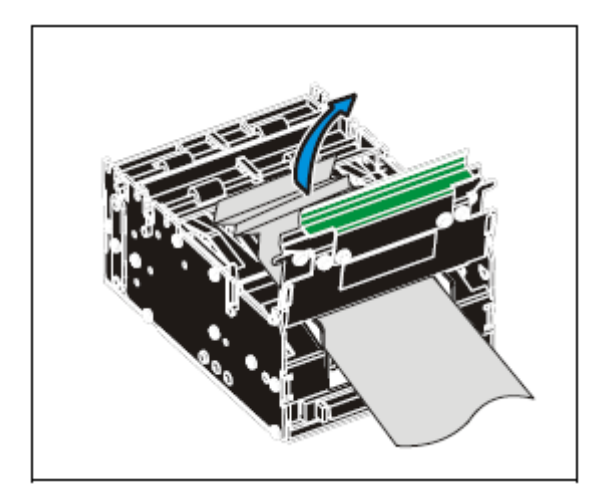

Refermez la tête d'impression en la poussant vers le bas.